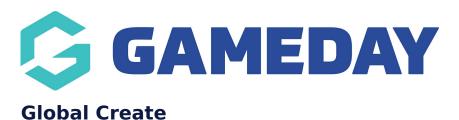

Last Modified on 30/10/2023 2:43 pm AEDT

All GameDay administrators have access to the **Global Create** feature, allowing quick and easy creation of particular assets.

To access the Global Create option:

1. Click the **CREATE** button in the top toolbar

| Ģ¢   | SAMEDAY              |   | Create + Q Search                                         |                                                         |                                                               | 🦚 🎯 🏘                | Gan                      | State<br>neDay Training 👻 |
|------|----------------------|---|-----------------------------------------------------------|---------------------------------------------------------|---------------------------------------------------------------|----------------------|--------------------------|---------------------------|
|      | Dashboard            |   | Dashboard                                                 |                                                         |                                                               |                      |                          |                           |
| ŝ    | My Organisation      | • |                                                           |                                                         |                                                               |                      |                          |                           |
| \$   | Finances             | • |                                                           |                                                         |                                                               |                      | last data refresh        | 3 hr/s ago                |
| අපිස | Members              | • | Current Year Products Sold<br>Period: Jul 2023 - Jun 2024 | Current Year Paid Orders<br>Period: Jul 2023 - Jun 2024 | Current Year Total Order Value<br>Period: Jul 2023 - Jun 2024 | Total Active Members | Total Event Participants |                           |
|      | Membership Forms     | - | 68                                                        | 48                                                      | \$4.4K                                                        | 54                   | 40                       | )                         |
|      | Products & Questions |   | Total # P<br>●Event ● Membership                          | roduct Sold by Month & Type                             | Total Order Value by Month & Type (AUD)                       |                      |                          |                           |
|      | Promotions           |   | 30                                                        | Λ                                                       | зк                                                            |                      | $\wedge$                 |                           |
| 10   | Events               | • | 20                                                        |                                                         | 2К                                                            |                      |                          | $\wedge$                  |
| G    | Reports              |   | 0<br>Nov 2022 Jan 2023 Mar 20                             | 23 May 2023 Jul 2023                                    | Sep 2023 0K Nov 2022 Jan 202                                  | 3 Mar 2023 May 2023  | Jul 2023 Sep 202         | 3                         |

- 2. Choose what you would like to create. Using this option, you can create:
  - Form: Allows you start building your member's registration journey by creating a new Membership Form
  - **Question**: Allows you to define the information you want to collect through registrations by creating a new Custom Question
  - Event: Allows you start building your end-to-end event journey by creating a new Event
  - **Product**: Allows you to define the fees you want to collect through registration forms and event by creating a new Product
  - **Product Attribute**: Allows you to define selectable options for Add-on Products (I.e. T-Shirt Size) by creating a new Product Attribute
  - Email Template: Allows you to start composing regular email content by creating a new Email Template

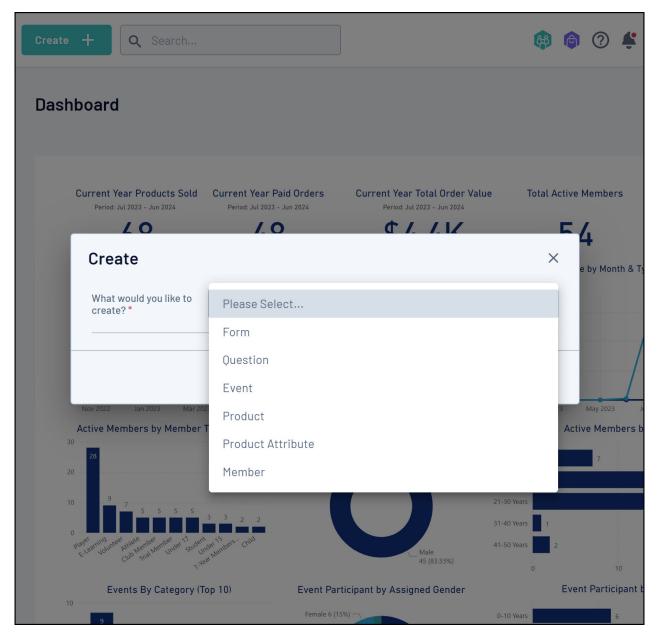

3. After selecting an option, enter the basic information of the asset, then click **CREATE** and continue through the setup wizard

| Create +      | Q Search                                                                                                    |                                                                                  |                   | <b>B</b>                                  | 6 🤉 🗳                        |  |  |
|---------------|----------------------------------------------------------------------------------------------------|----------------------------------------------------------------------------------|-------------------|-------------------------------------------|------------------------------|--|--|
| Dashboard     | d                                                                                                    |                                                                                  |                   |                                           |                              |  |  |
| Cre           | ate Form                                                                                                    |                                                                                  |                   | >                                         | Members                      |  |  |
| What<br>creat | t would you like to<br>te? *                                                                                                    | Form                                                                             | e by Month & T    |                                           |                              |  |  |
| Inter         | Internal Form Name * Membership 2024                                                                                                    |                                                                                  |                   |                                           |                              |  |  |
|               | of Form (as<br>layed) *                                                                                                    | GameDay Membership                                                               |                   |                                           |                              |  |  |
| 3             |                                                                                                    |                                                                                  |                   | Cancel                                    | May 2023<br>ve Members t     |  |  |
| 20<br>10 9    |                                                                                                    | 3 3 <sub>2</sub> 2                                                               |                   | 11-20 Years<br>21-30 Years<br>31-40 Years |                              |  |  |
| Player volume | ree Ather Control of the source of the source of the sourc | der <sup>15</sup> ort <sup>16</sup><br>ort <sup>uentees-</sup> O <sup>tild</sup> | Male<br>45 (83.33 | 3%)                                       | 2<br>10<br>Event Participant |  |  |
| 10 9          |                                                                                                    | Female 6 (                                                                       |                   | 0-10 Years                                | 6                            |  |  |

## **Related Articles**